# **[old] leterrier-sankore - Feature - Fonctionnalité #1138**

## **Recherche images Google / Openclipart -> abuledu-data**

30/01/2011 19:40 - Francois Audirac

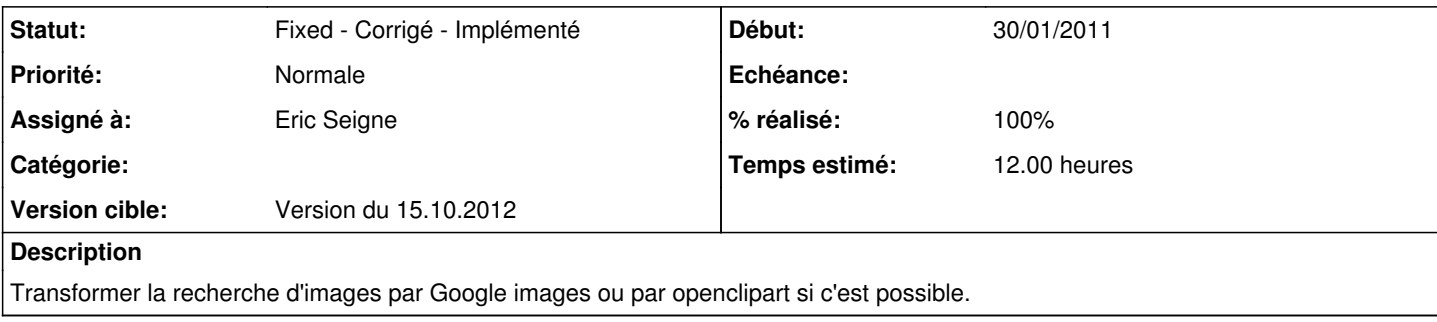

## **Historique**

#### **#1 - 26/09/2012 21:37 - Eric Seigne**

*- Version cible mis à Version du 25.09.2012*

#### **#2 - 26/09/2012 23:50 - Eric Seigne**

- *Statut changé de New Nouveau à Assigned En cours*
- *Assigné à mis à Eric Seigne*
- *% réalisé changé de 0 à 10*
- *Temps estimé mis à 12.00*

Encore mieux que ça, tu ne pouvais pas imaginer ... en janvier 2011 qu'on allait un jour monter un entrepôt de données libres "à notre sauce" hein :-)

Hé bien je propose de zapper google image et de remplacer par abuledu-data, rien que ça, oui oui on a pris le melon :p

Enfin, c'est juste que l'actualité nous pousse à essayer vraiment de ne plus du tout utiliser des ressources non validées en amont.

## **#3 - 26/09/2012 23:50 - Eric Seigne**

*- Sujet changé de Recherche images Google / Openclipart à Recherche images Google / Openclipart -> abuledu-data*

#### **#4 - 26/09/2012 23:51 - Eric Seigne**

*- Version cible changé de Version du 25.09.2012 à Version du 15.10.2012*

### **#5 - 07/01/2014 03:24 - Eric Seigne**

- *Statut changé de Assigned En cours à Fixed Corrigé Implémenté*
- *% réalisé changé de 10 à 100*

C'est terminé, plugin publié sur le site<http://data.abuledu.org/wp/plugin-pour-sankore/>